## PERCORSI

## Percorsi su comando

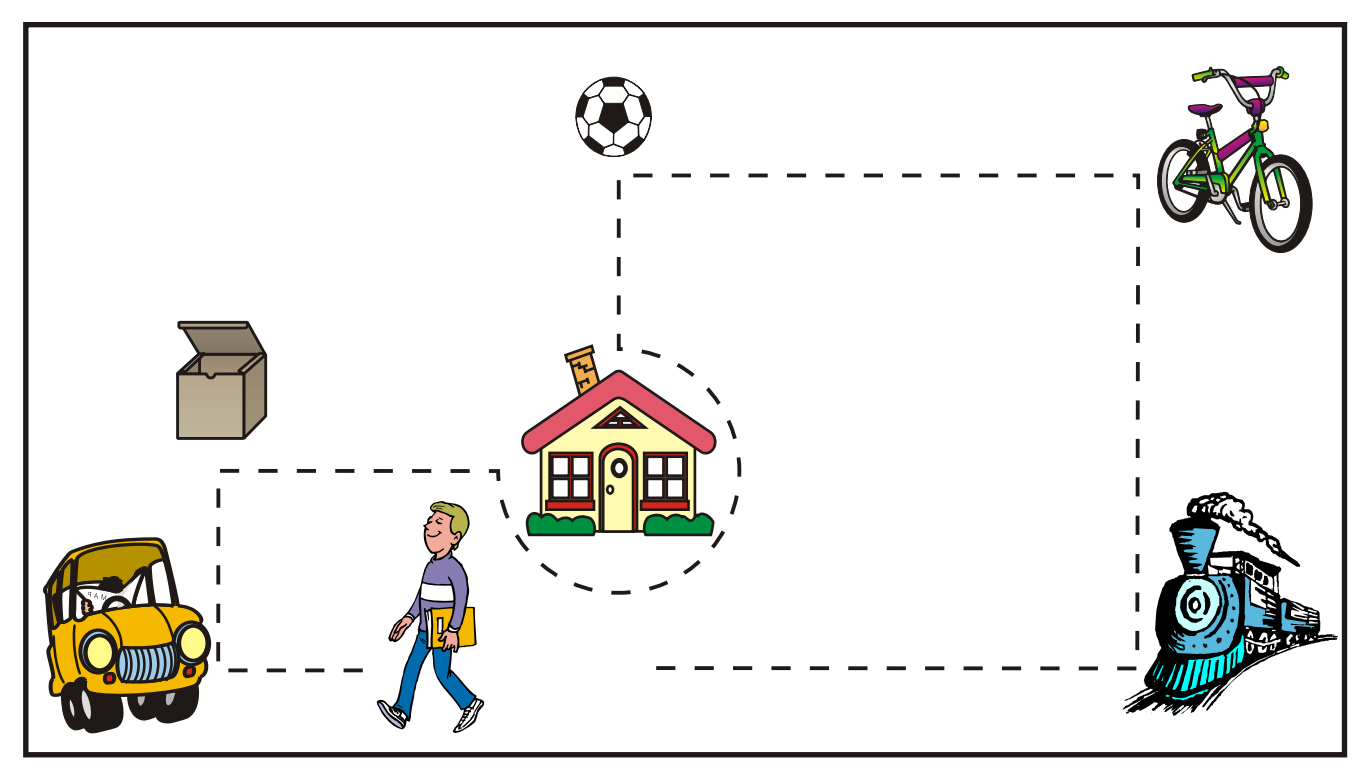

PERCORSI

## Percorsi su comando

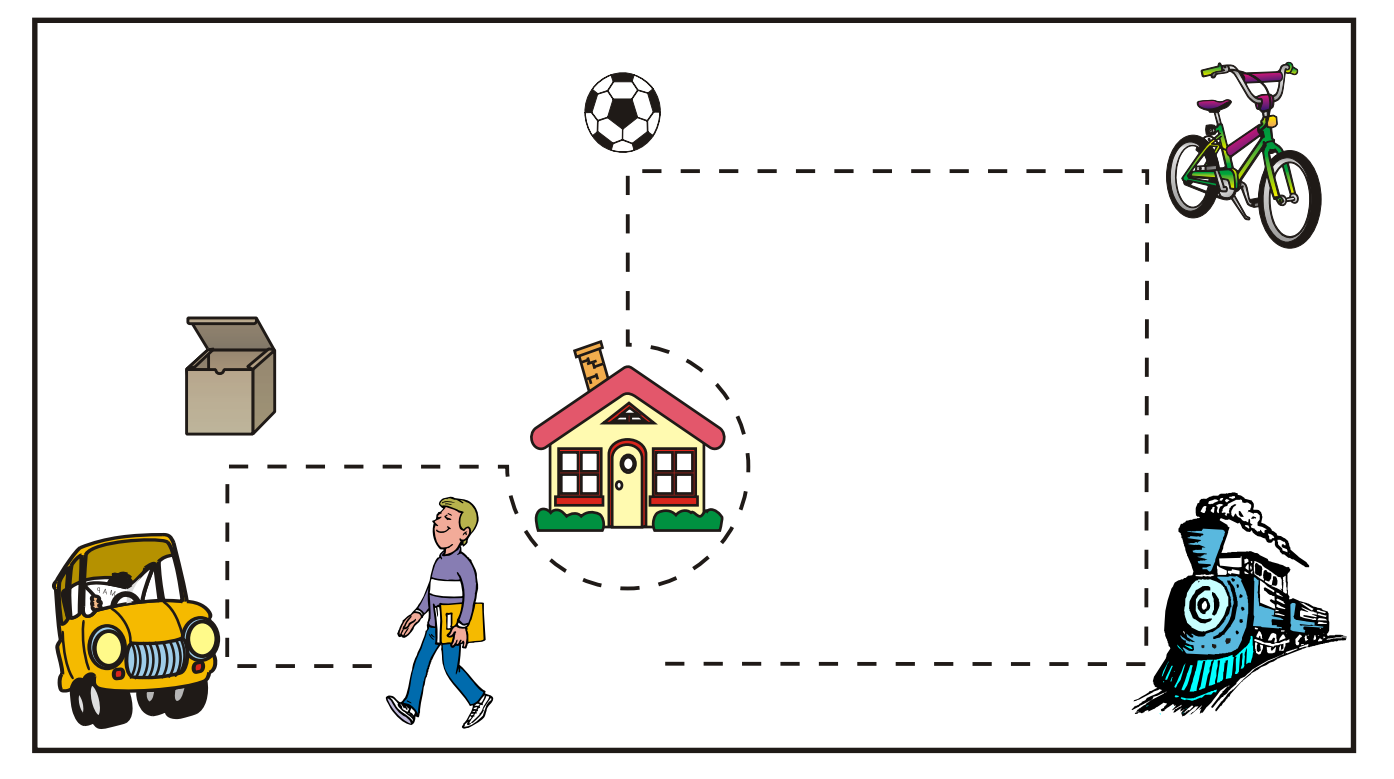